## Tutorial: Lab 4 Again

Nirav Dave Computer Science & Artificial Intelligence Lab Massachusetts Institute of Technology

1

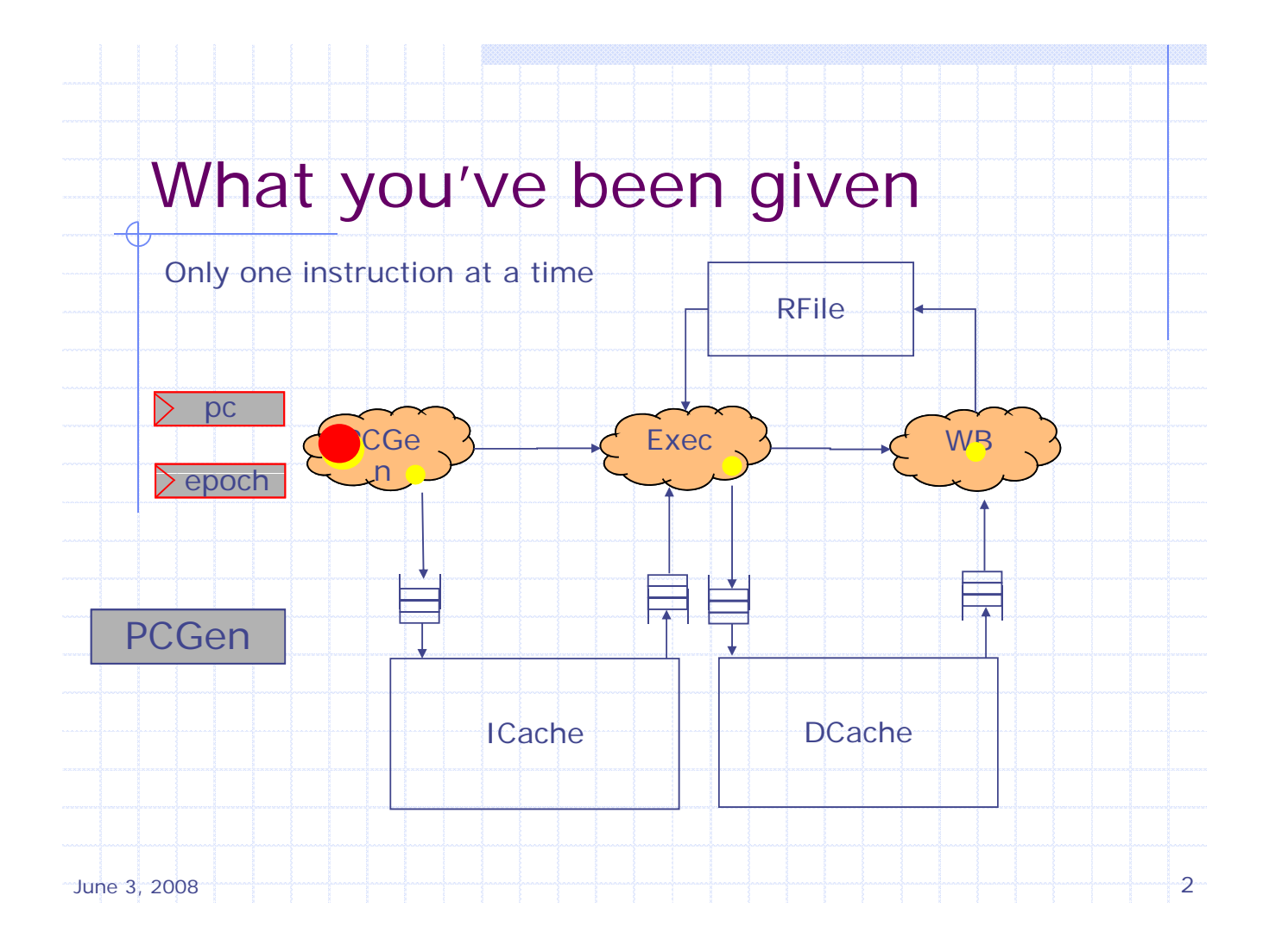

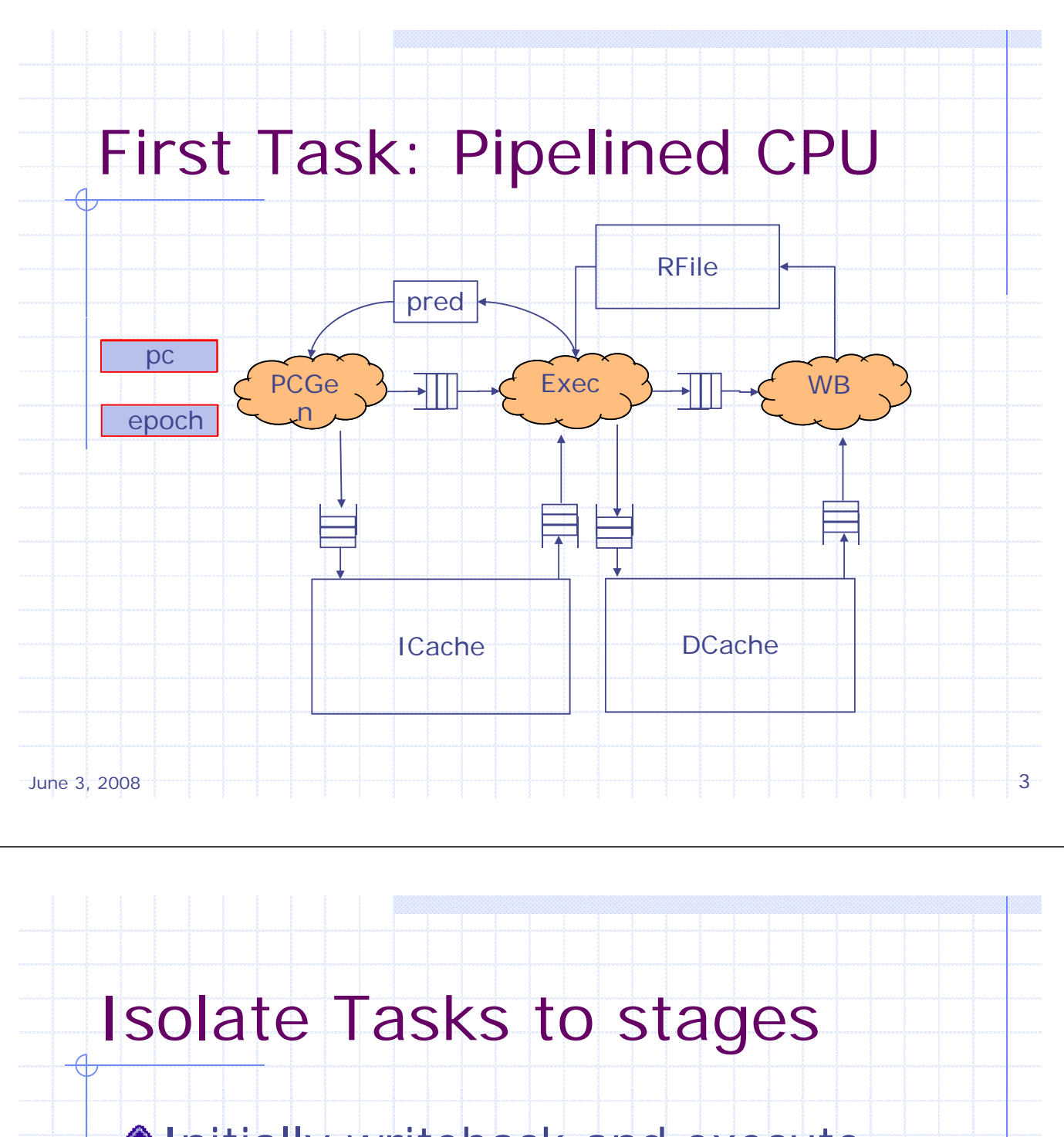

Initially writeback and execute both write to the register file

This will cause a conflict between the two stages

 Need to all delay register file writes to the writeback stage

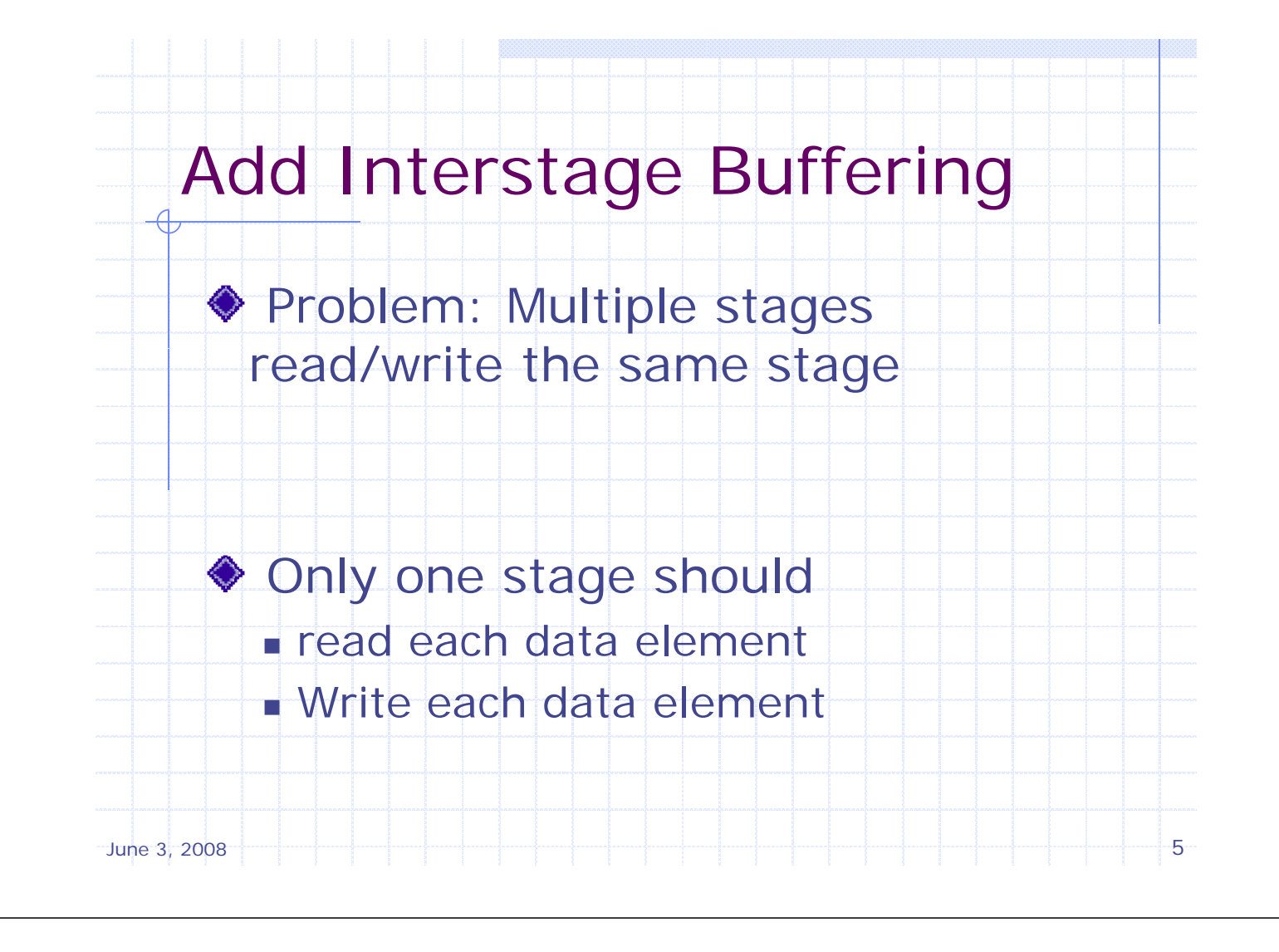

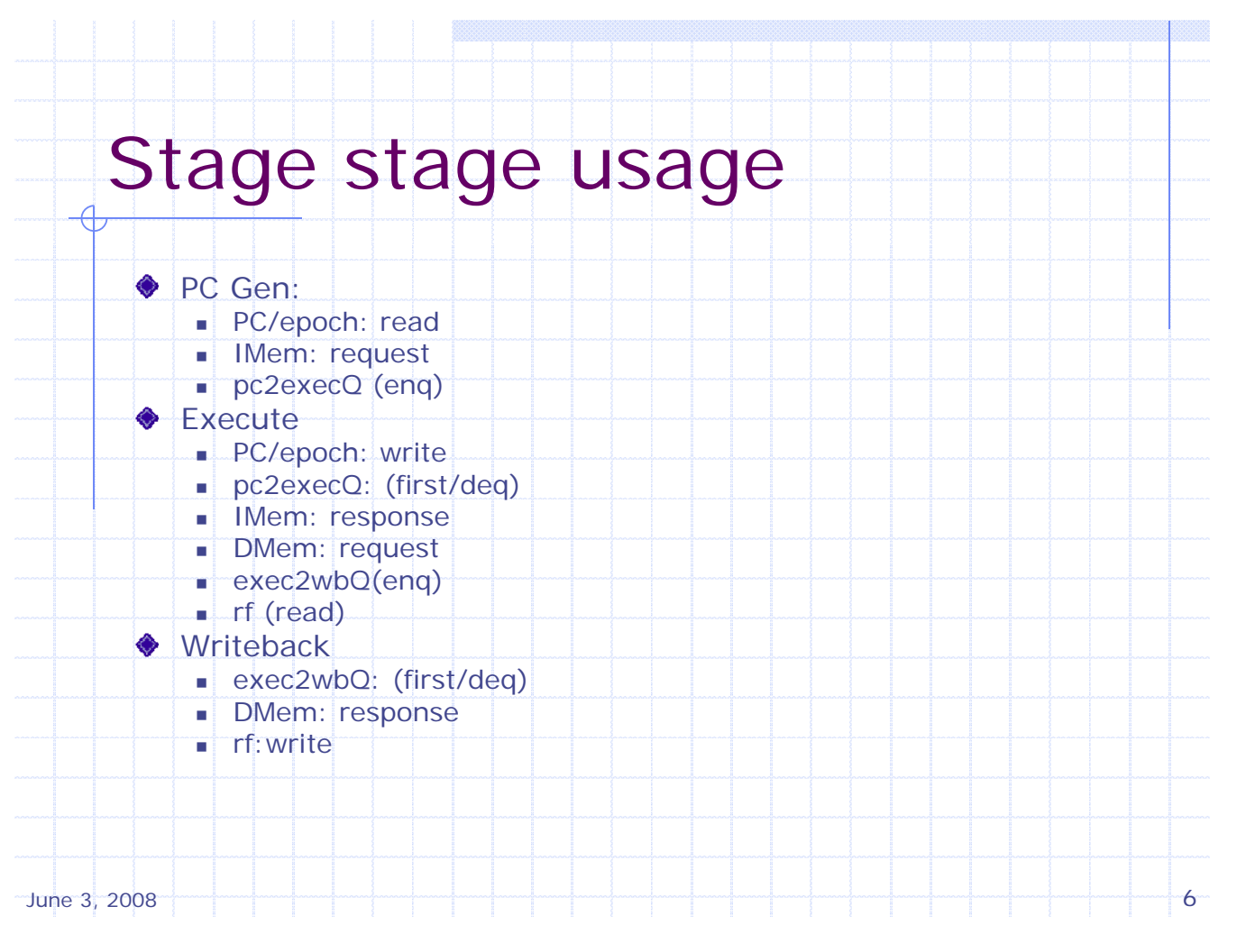

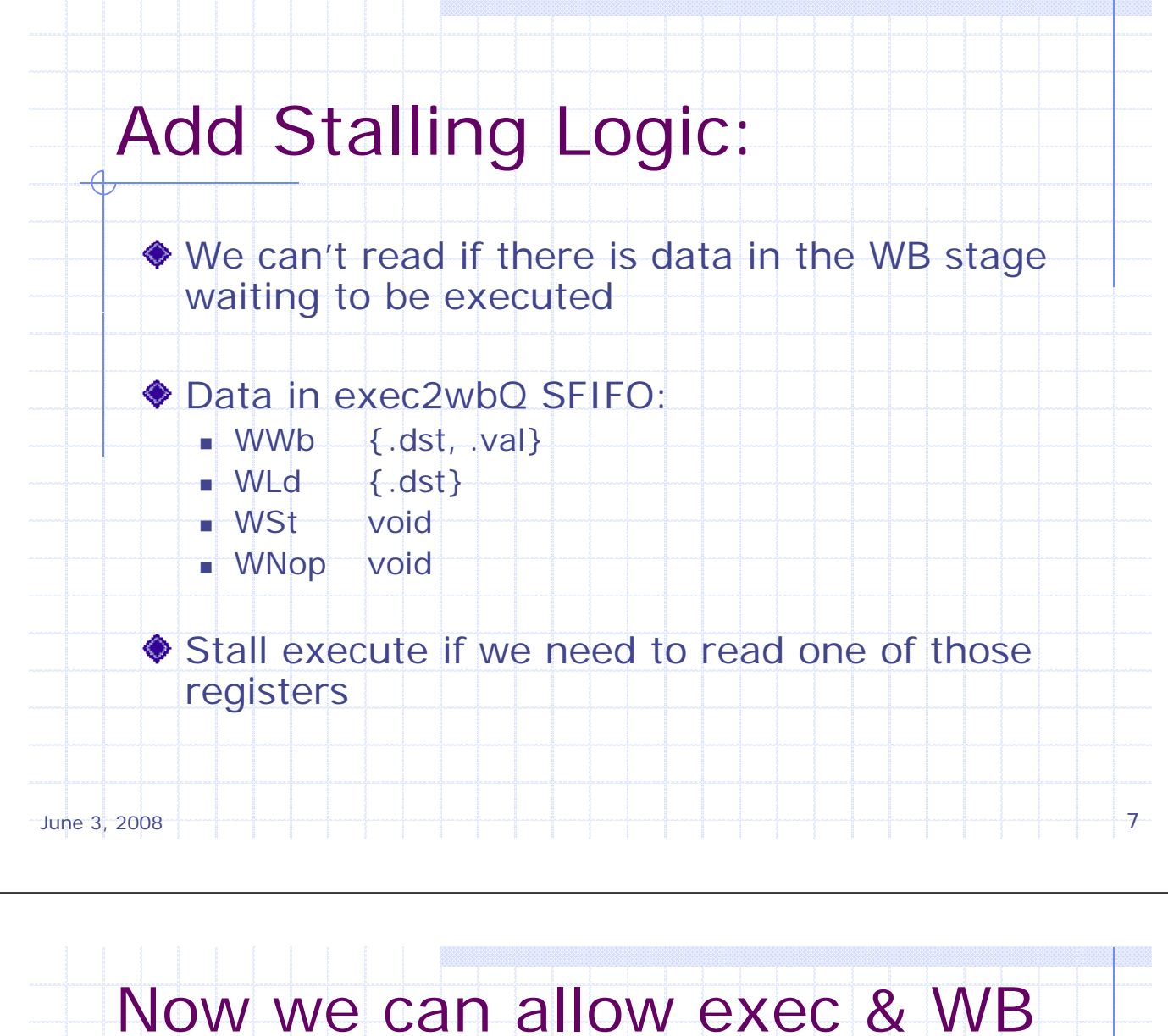

to happen concurrently

No longer go to the Writeback stage. Go straight to PCGen stage

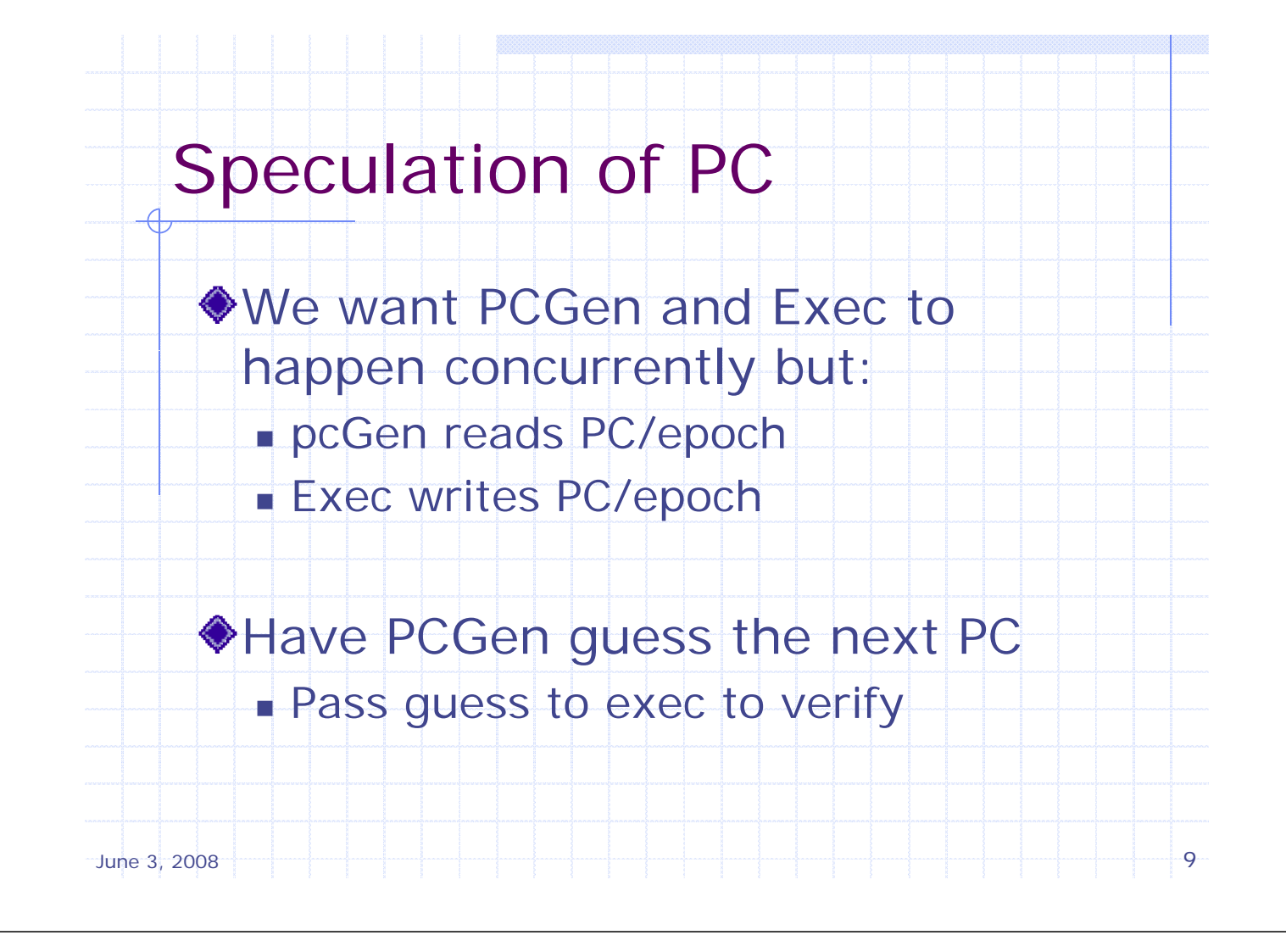

## Original Rules

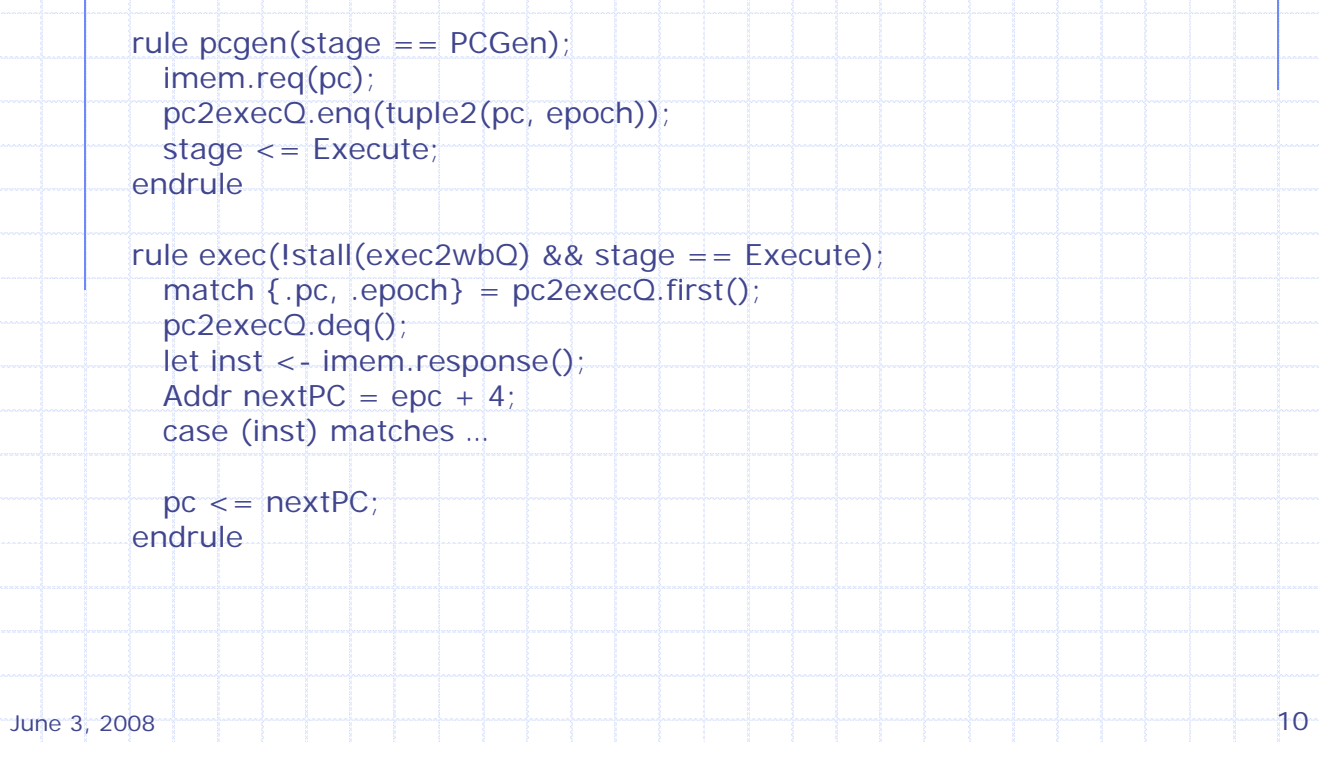

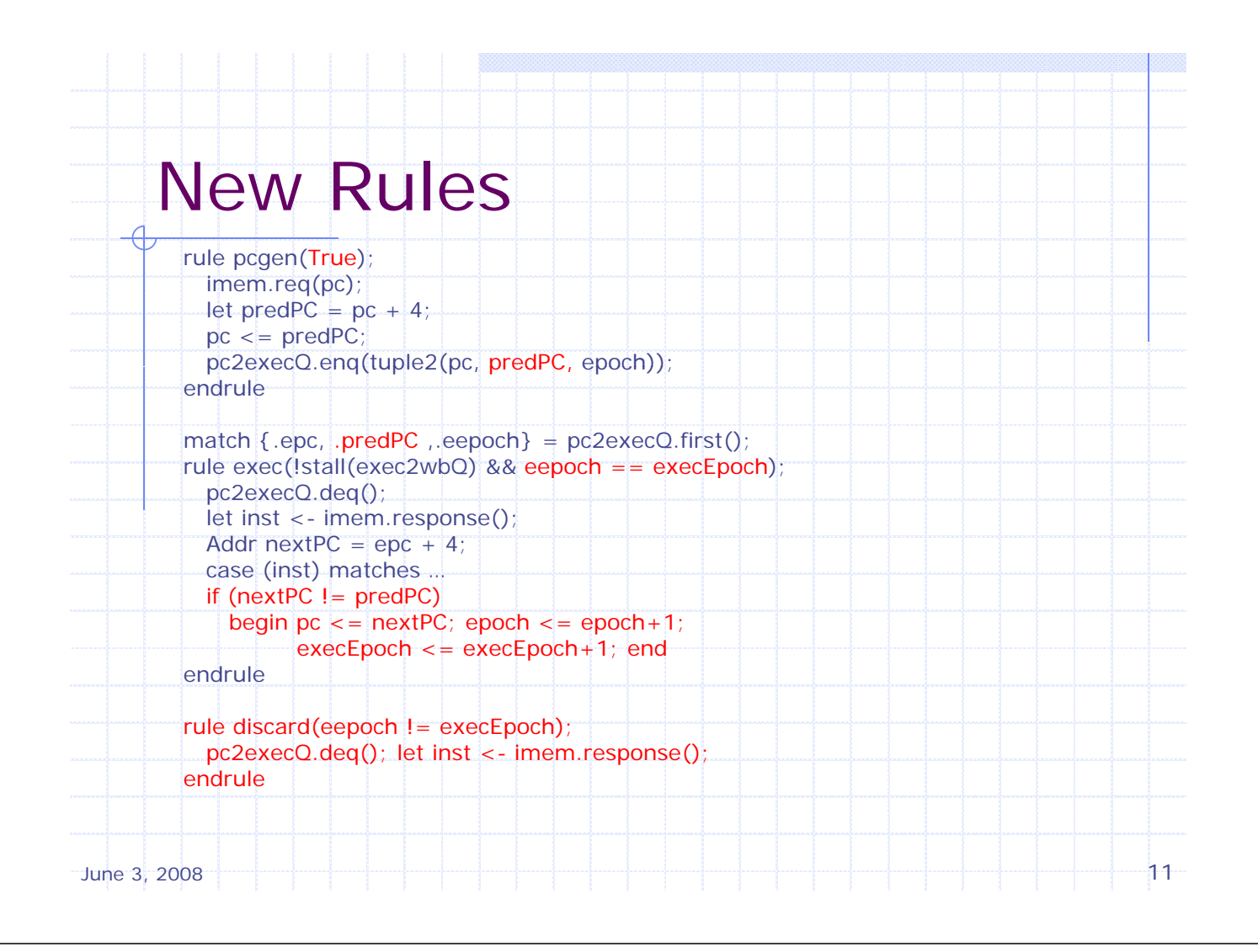

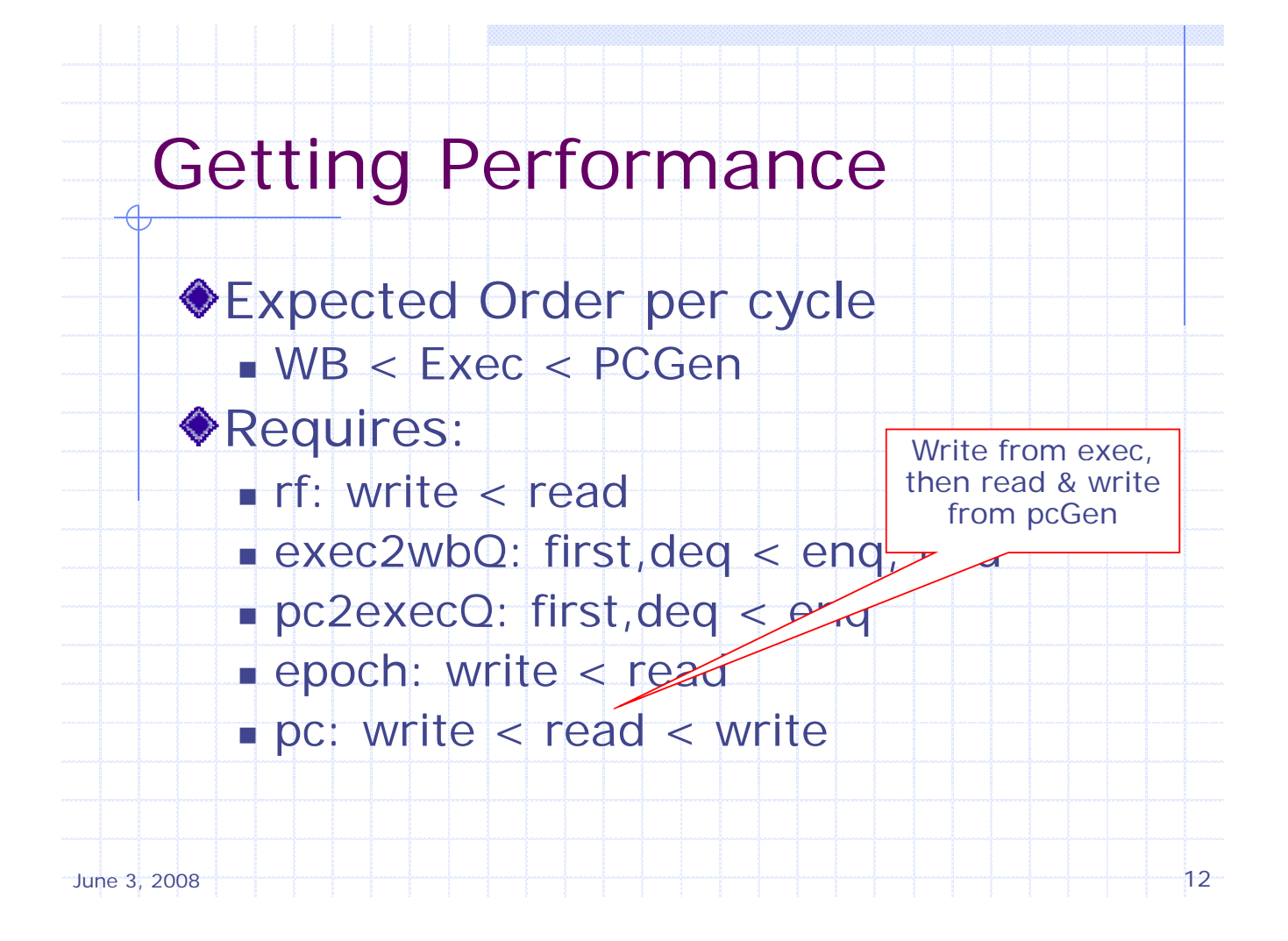

## The new PC module

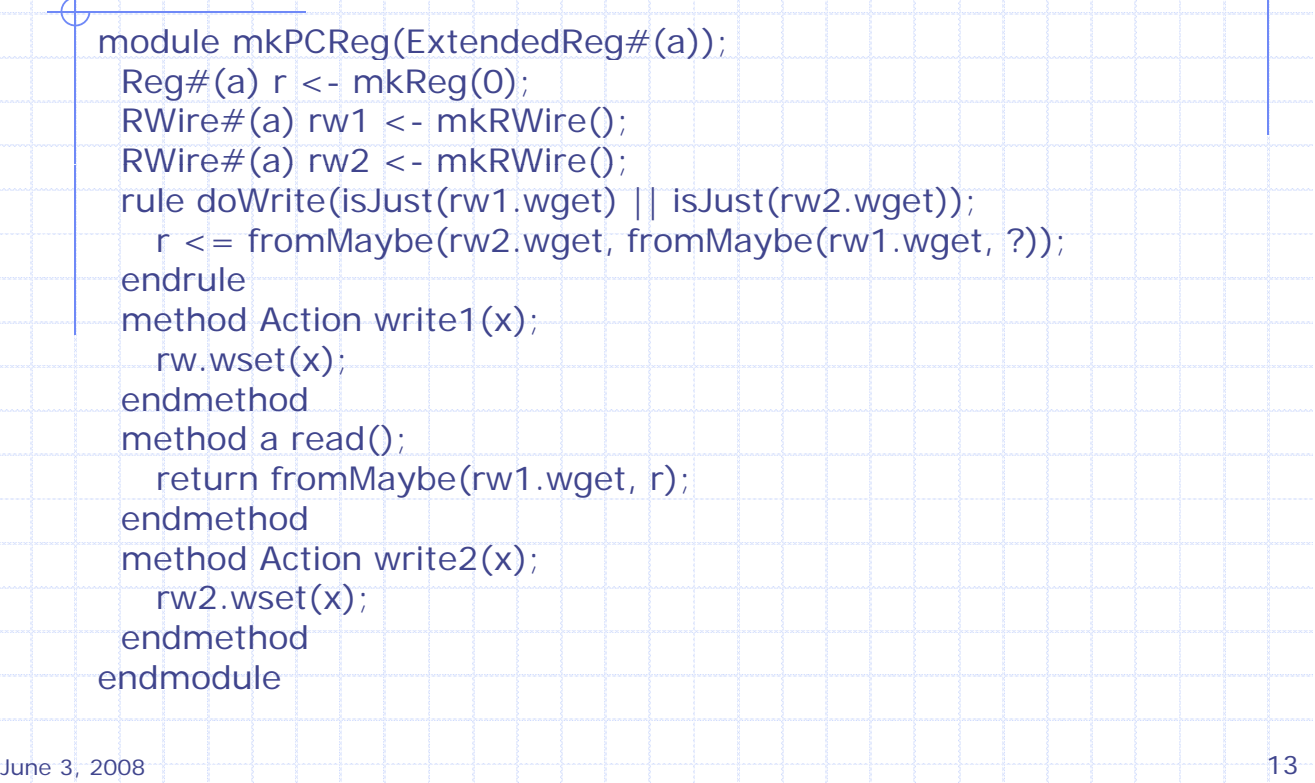

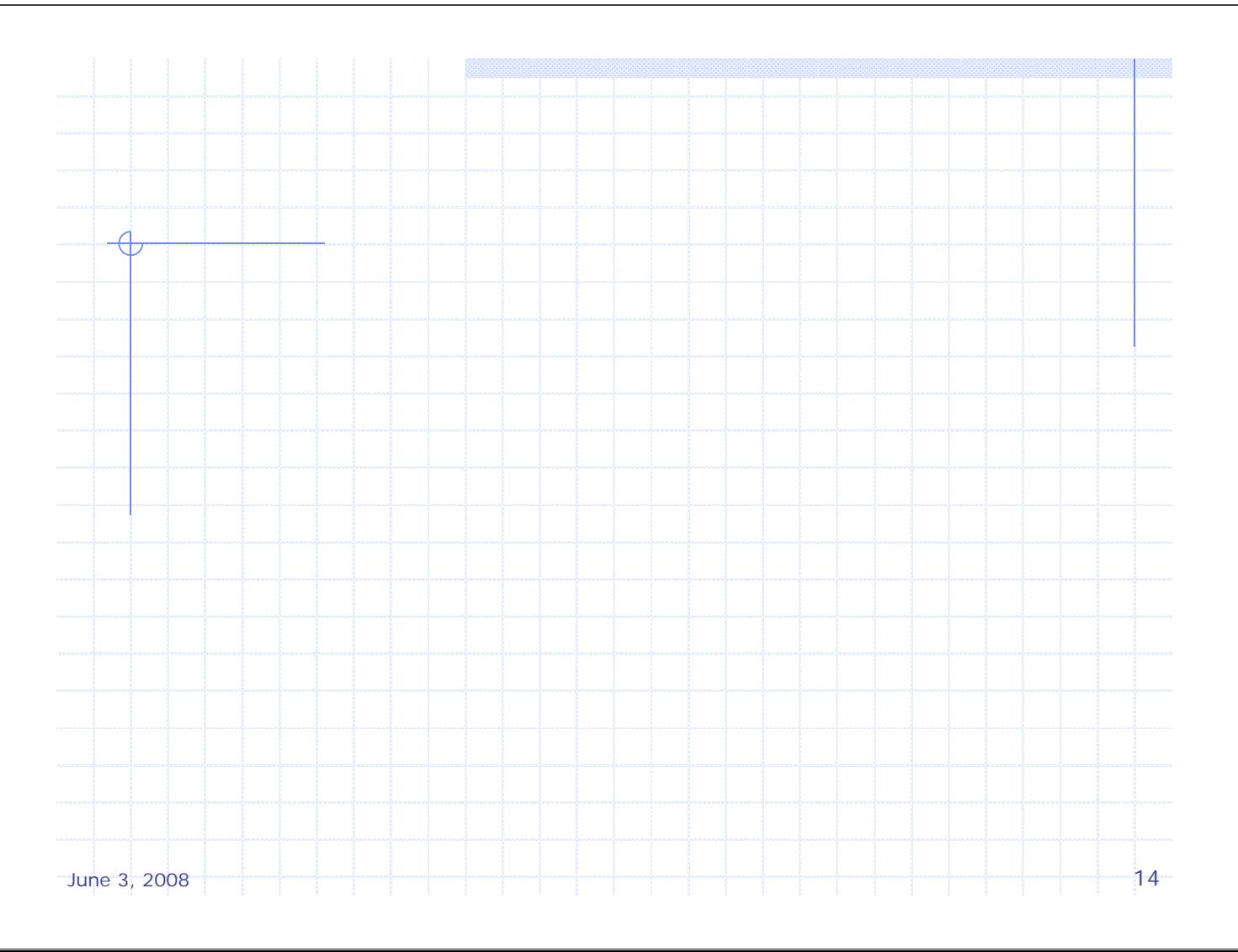

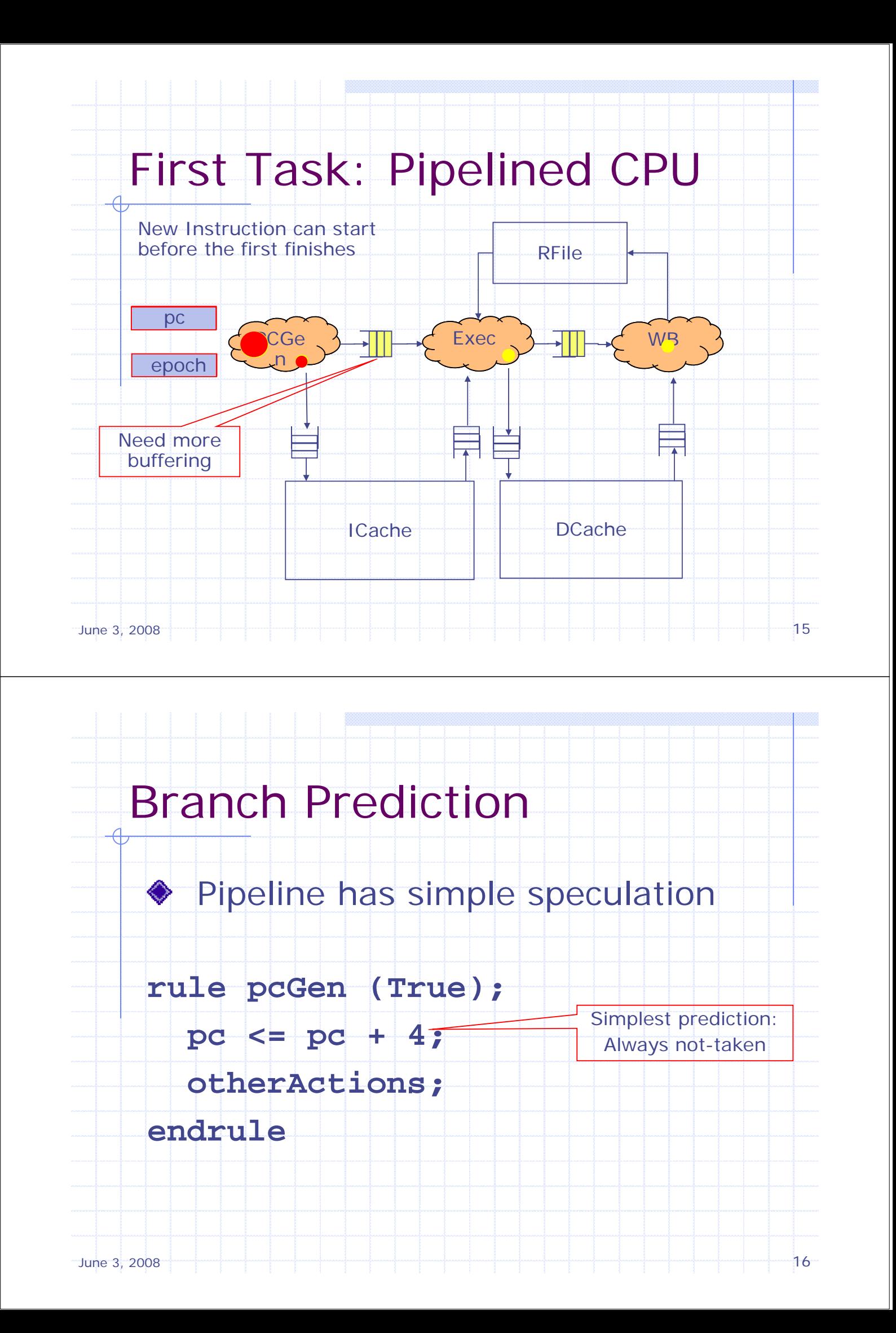

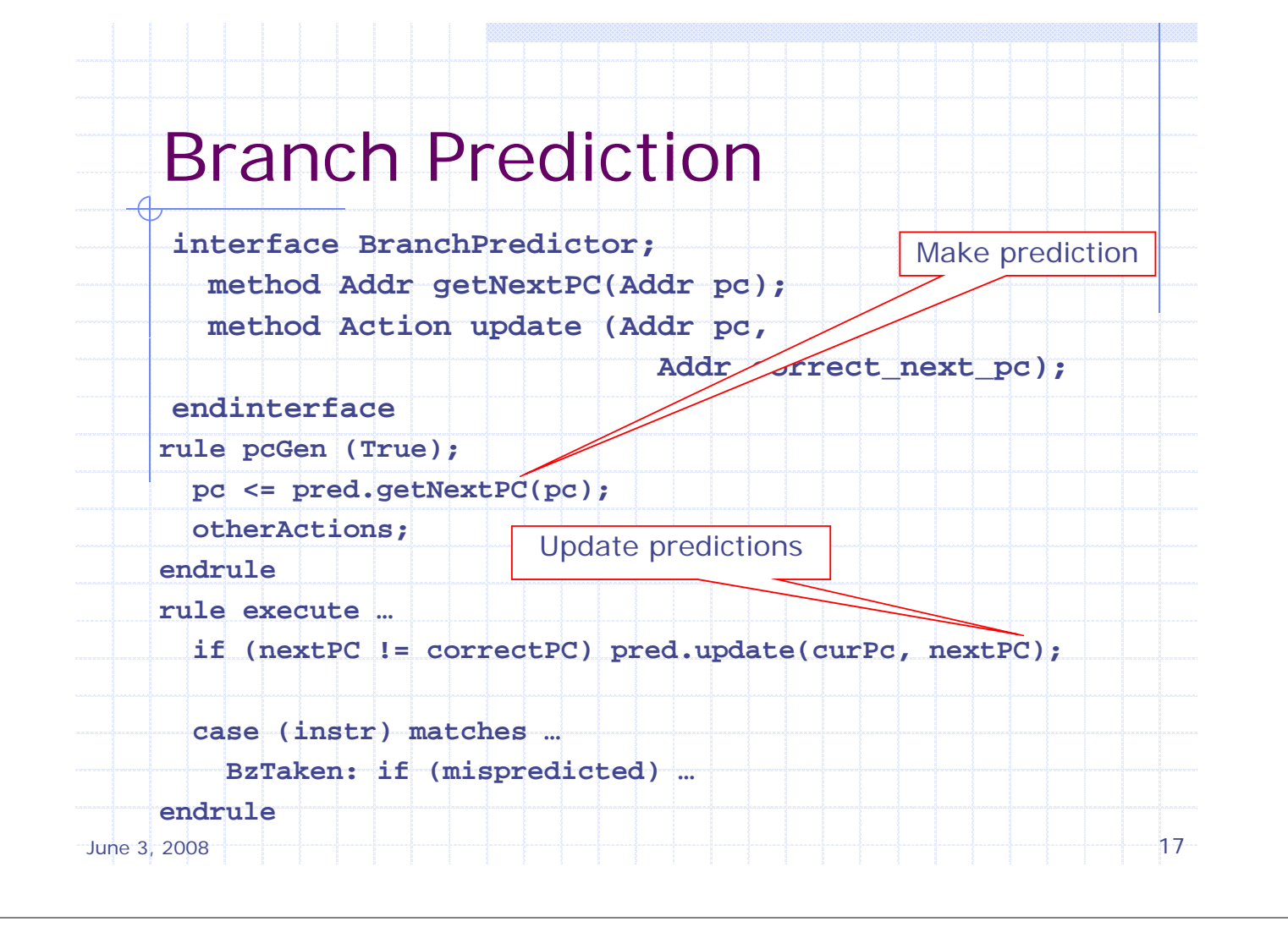